# Apfel-Zimt-Fleckenkuchen

nach einer Idee von Slava

#### **Zutaten:**

Zimtflecken: 150 g Butter 120 g brauner Zucker 2 EL Mehl 2 EL Zimt 75 g Haselnüsse, ohne TM: gemahlene Nüsse

### **Teig**:

200 g Butter 2 Eier 180 g Zucker 1 TL Vanillepaste oder 1 Pck. Vanillezucker 1 TL Zimt 450 g Mehl 1 Pck Backpulver 300 mlMilch

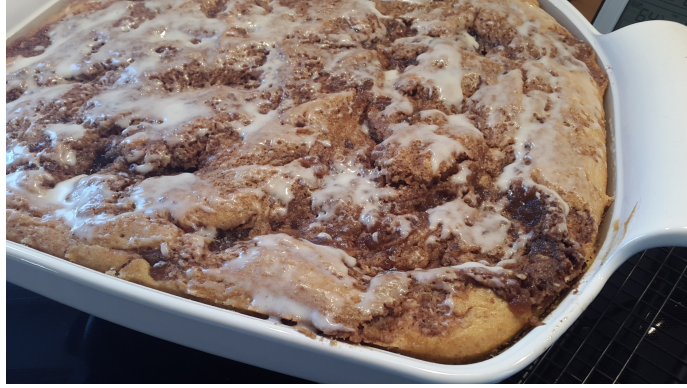

#### **Außerdem:**

Bratapfelmarmelade

- 5 EL Puderzucker
- 2 EL Sahne

## **Zubereitung:**

Backofen auf 180 °C Ober-/Unterhitze vorheizen Rost wie immer im unteren Drittel des Backofens

Ofenhexe oder Bäker fetten und leicht mehlen (wenn er noch keine Patina hat).

Für die Zimtflecken alle Zutaten in den Thermomix geben und ca 2 Minuten auf Stufe 2-3 gut verrühren. Zwischendurch den TM auschalten und alle Zutaten noch einmal nach unten schieben (ohne TM alle Zutaten mit dem Rührgerät gut verrühren - dann bitte gemahlene Nüsse verwenden). Die Masse ggf. umfüllen und zur Seite stellen.

Für den Teig Butter, Eier, Zucker, Vanille und Zimt in den TM geben und 2 Min/Stufe 3 gut schaumig rühren. Mehl, Backpulver und Milch zugeben und ca.1 Minute/Stufe 2-3 unterrühren. Evtl. mit dem Spatel etwas nachhelfen. (ohne TM: Butter, Eier, Zucker, Vanille und Zimt sehr schaumig rühren. Mehl und Backpulver mischen, portionsweise im Wechsel mit der Milch zügig unterarbeiten)

Den Teig in den flachen Bäker oder die große Ofenhexe geben und glatt streichen. Für die Zimtflecken die Zimtmasse mit dem kleinen Portionierer auf dem Teig verteilen. Dazwischen die Bratapfelmarmelade geben und mit einer Gabel unterarbeiten (ähnlich wie beim Marmorkuchen). Ich gehe dabei einfach kreuz und quer durch die gesamte Masse :-)

Stoneware in den Ofen schieben und ca. 35-40 Minuten backen.

Etwas abkühlen lassen. Dann den Puderzucker mit der Sahne verrühren und mit dem Silikonpinsel auf dem noch warmen Kuchen verteilen.

## **Tipp:**

Man kann selbstverständlich auch jede andere Marmelade verwenden. Wem der Kuchen noch nicht süß genug ist: In die Zimtmasse einfach noch 50 g Zucker geben

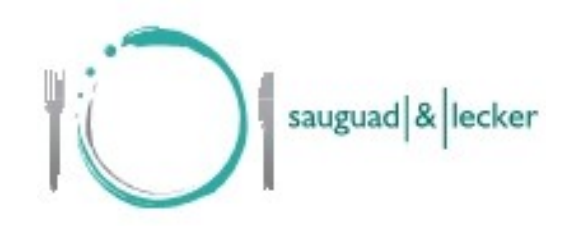

## **Kontaktdaten:**

Beate Eichenseher

- 0151/11 22 71 21
- [beate@sauguad-und-lecker.de](mailto:beate@sauguad-und-lecker.de)
- [www.sauguad-und-lecker.de](http://www.saugua-und-lecker.de)